# Package 'cytoKernel'

November 22, 2023

Type Package

Title Differential expression using kernel-based score test

Version 1.8.0

Date 2021-09-27

Imports Rcpp, SummarizedExperiment, utils, methods, ComplexHeatmap, circlize, ashr, data.table, BiocParallel, dplyr, stats, magrittr, rlang, S4Vectors

LinkingTo Rcpp

Depends  $R$  ( $>= 4.1$ )

Suggests knitr, rmarkdown, BiocStyle, testthat

VignetteBuilder knitr

Encoding UTF-8

License GPL-3

Description cytoKernel implements a kernel-based score test to identify differentially expressed features in high-dimensional biological experiments. This approach can be applied across many different high-dimensional biological data including gene expression data and dimensionally reduced cytometry-based marker expression data. In this R package, we implement functions that compute the feature-wise p values and their corresponding adjusted p values. Additionally, it also computes the feature-wise shrunk effect sizes and their corresponding shrunken effect size. Further, it calculates the percent of differentially expressed features and plots user-friendly heatmap of the top differentially expressed features on the rows and samples on the columns.

biocViews ImmunoOncology, Proteomics, SingleCell, Software, OneChannel, FlowCytometry, DifferentialExpression, GeneExpression, Clustering

BugReports <https://github.com/Ghoshlab/cytoKernel/issues>

RoxygenNote 7.1.2

git\_url https://git.bioconductor.org/packages/cytoKernel

git\_branch RELEASE\_3\_18

git\_last\_commit 7991fb2

git\_last\_commit\_date 2023-10-24

Repository Bioconductor 3.18

Date/Publication 2023-11-22

Author Tusharkanti Ghosh [aut, cre], Victor Lui [aut], Pratyaydipta Rudra [aut], Souvik Seal [aut], Thao Vu [aut], Elena Hsieh [aut], Debashis Ghosh [aut, cph]

Maintainer Tusharkanti Ghosh <tusharkantighosh30@gmail.com>

# R topics documented:

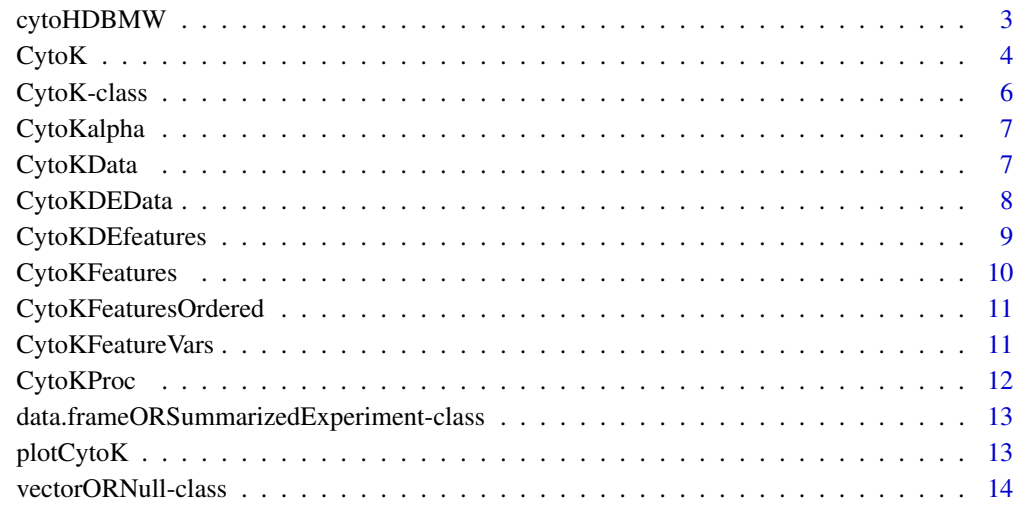

#### **Index** [15](#page-14-0)

<span id="page-2-0"></span>cytoHDBMW *Example of processed dimensionally reduced flow cytometry (marker median intensities) Bodenmiller\_BCR\_XL\_flowSet() expression dataset from HDCytoData Bioconductor data package.*

#### Description

The raw data (fcs files) were pre-processed using CATALYST, scuttle, scran Bioconductor packages and igraph CRAN package. The data processing package includes 4 steps and they are as follows: 1. Creating a SingleCellExperiment Object: the flowSet data object along with the metadata are converted into a SingleCellExperiment object using the CATALYST R/Bioconductor package. 2. Clustering: We apply Louvain algorithm using the R package igraph to cluster the expression values by the type markers (surface markers). 3. Median: Medians are calculated within a cluster for every signaling marker and subject. 4. Aggregating and converting the data: We convert the aggregated data into a SummarizedExperiment. The row meta-data indicates "cluster" corresponding to the cluster id for each protein marker. The colData represents the "sample id", "condition", "patient\_id", "ids" The remaining columns indicate median expression intensities for each of the 126 (14 markers \* 9 clusters) cluster combination for each sample.

#### Usage

data(cytoHDBMW)

### Format

SummarizedExperiment assay object containing 126 cluster-marker median expression intenities (features) of 8 subjects (samples).

## Details

The HDCytoData package is an extensible resource containing a set of publicly available highdimensional flow cytometry and mass cytometry (CyTOF) benchmark datasets hosted on Bioconductor's ExperimentHub platform.

#### References

Weber, M L, Soneson, Charlotte (2019). "HDCytoData: Collection of high-dimensional cytometry benchmark datasets in Bioconductor object formats." F1000Research, 8(v2), 1459.

#### Examples

data(cytoHDBMW)

<span id="page-3-0"></span>CytoK *CytoK*

#### Description

This function applies a kernel-based score test for identifying differentially expressed features in high-throughput experiments, called the the CytoK procedure. This function also defines the CytoK class and constructor.

#### Usage

```
CytoK(
  object,
  group_factor,
  lowerRho = 2,upperRho = 12,
  gridRho = 4,
  alpha = 0.05,
  featureVars = NULL
\mathcal{E}
```
# Arguments

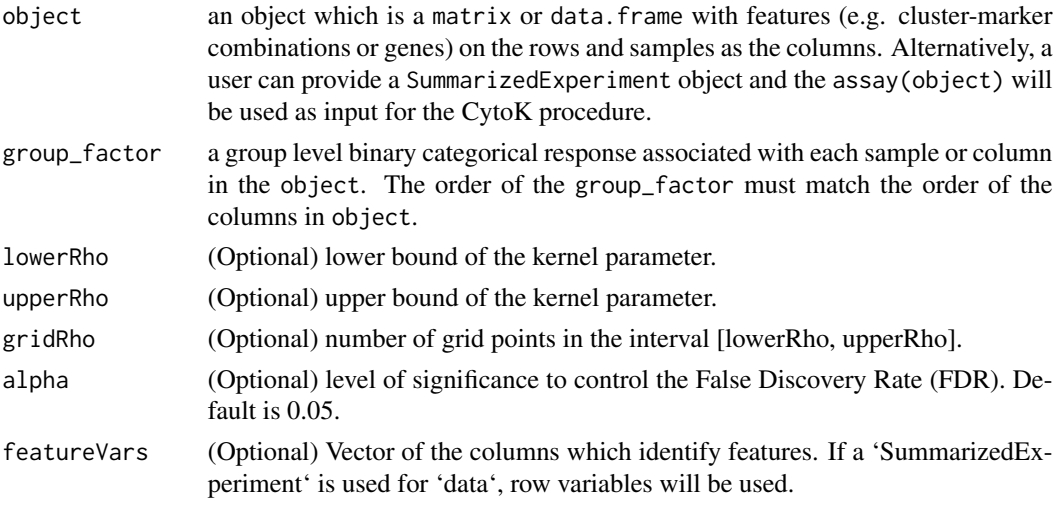

# Details

CytoK (Kernel-based score test in biological feature differential analysis) is a nonlinear approach, which identifies differentially expressed features in high-dimensional biological experiments. This approach can be applied across many different high-dimensional biological data including Flow/Mass Cytometry data and other variety of gene expression data. The CytoK procedure employs a kernelbased score test to identify differentially expressed features. This procedure can be easily applied to a variety of measurement types since it uses a Gaussian distance based kernel.

#### $CytoK$  5

This function computes the feature-wise p values and their corresponding adjusted p values. Additionally, it also computes the feature-wise shrunk effect sizes and their corresponding shrunk effect size sd's. Further, it calculates the percent of differentially expressed features. See the vignette for more details.

### Value

A object of the class CytoK that contains a data.frame of the CytoK features in the CytoKFeatures slot, a data.frame of the CytoK features in the CytoKFeaturesOrdered slot ordered by adjusted p values from low to high, a numeric value of the CytoK differentially expressed features CytoKDEfeatures slot, a data.frame or SummarizedExperiment original data objject in the CytoKData slot, a numeric value of the level of significance in the CytoKalpha slot and (optional) a vector of the columns which identify features in the CytoKfeatureVars slot.

# References

Liu D, Ghosh D, Lin X. Estimation and testing for the effect of a genetic pathway on a disease outcome using logistic kernel machine regression via logistic mixed models. BMC Bioinf. 2008; 9(1):292.

Zhan X, Ghosh D. Incorporating auxiliary information for improved prediction using combination of kernel machines. Stat Methodol. 2015; 22:47–57.

Zhan, X., Patterson, A.D. & Ghosh, D. Kernel approaches for differential expression analysis of mass spectrometry-based metabolomics data. BMC Bioinformatics 16, 77 (2015). https://doi.org/10.1186/s12859- 015-0506-3

Matthew Stephens, False discovery rates: a new deal, Biostatistics, Volume 18, Issue 2, April 2017, Pages 275–294, https://doi.org/10.1093/biostatistics/kxw041

#### Examples

```
data <- cbind(matrix(rnorm(1200,mean=2, sd=1.5),
nrow=200, ncol=6), matrix(rnorm(1200,mean=5, sd=1.9),
nrow=200, ncol=6))
data_CytoK <- CytoK(object=data,
group_factor = rep(c(0,1), each=6), lowerRho=2,upperRho=12,gridRho=4,alpha = 0.05,
featureVars = NULL)
data("cytoHDBMW")
data_CytoK_HD <- CytoK(object=cytoHDBMW,
group_factor = rep(c(0, 1), c(4, 4)), lowerRho=2,upperRho=12, gridRho=4, alpha = 0.05,featureVars = NULL)
```
<span id="page-5-0"></span>CytoK-class *the CytoK class*

# **Description**

Objects of this class store needed information to work with a CytoK object

#### Value

CytoKFeatures returns the data.frame with shrunk effect size, shrunk effect size sd, unadjusted p value and adjusted p value for each feature, CytoKFeaturesOrdered returns the data.frame with shrunk effect size, shrunk effect size sd, unadjusted p value and adjusted p value for each feature ordered by unadjusted p value from low to high, CytoKDEfeatures returns the percent of differentially expressed features based on alpha (level of significance), CytoKData returns the original data object, CytoKalpha returns the specified level of significance. Default is alpha=0.05. CytoKFeatureVars returns the value of featureVars. Default is NULL.

#### **Slots**

CytoKFeatures CytoK features

CytoKFeaturesOrdered CytoK features ordered by adjusted p values

CytoKDEfeatures Percent of Differentially Expressed CytoK features

CytoKData Original data object passed to CytoK

CytoKalpha Value of alpha argument passed to CytoK

CytoKFeatureVars Value of featureVars passed to CytoK. NULL if featureVars is left blank

#### Examples

```
data <- cbind(matrix(rnorm(1200,mean=2, sd=1.5),
nrow=200, ncol=6), matrix(rnorm(1200,mean=5, sd=1.9),
nrow=200, ncol=6))
data_CytoK <- CytoK(object=data,
group_factor = rep(c(0,1), each=6), lowerRho=2,upperRho=12,gridRho=4,alpha = 0.05,
featureVars = NULL)
```
<span id="page-6-0"></span>

# Description

Accessors for the 'CytoKalpha' slot of a CytoK object.

# Usage

CytoKalpha(object)

## S4 method for signature 'CytoK' CytoKalpha(object)

#### Arguments

object an object of class CytoK.

#### Value

Value of CytoKalpha argument passed to CytoK

### Examples

```
data <- cbind(matrix(rnorm(1200,mean=2, sd=1.5),
nrow=200, ncol=6), matrix(rnorm(1200,mean=5, sd=1.9),
nrow=200, ncol=6))
data_CytoK <- CytoK(object=data,
group_factor = rep(c(0,1), each=6), lowerRho=2,upperRho=12,gridRho=4,alpha = 0.05,
featureVars = NULL)
CytoKalpha(data_CytoK)
```
CytoKData *Generic function that returns the CytoK Data*

#### Description

Given a CytoK object, this function returns the CytoK Data Accessors for the 'CytoKData' slot of a CytoK object.

#### Usage

CytoKData(object)

## S4 method for signature 'CytoK' CytoKData(object)

# Arguments

object an object of class CytoK.

# Value

Original data object passed to CytoK.

#### Examples

```
data <- cbind(matrix(rnorm(1200,mean=2, sd=1.5),
nrow=200, ncol=6), matrix(rnorm(1200,mean=5, sd=1.9),
nrow=200, ncol=6))
data_CytoK <- CytoK(object=data,
group_factor = rep(c(0,1), each=6), lowerRho=2,upperRho=12,gridRho=4,alpha = 0.05,
featureVars = NULL)
CytoKData(data_CytoK)
```
CytoKDEData *Differentially expressed data by cytoKernel*

# Description

Select CytoK object according to the differentially expressed features identified by cytoKernel. Features are filtered if their adjusted p values are greater than CytoKalpha.

#### Usage

```
CytoKDEData(object, by = c("features"))
```
# Arguments

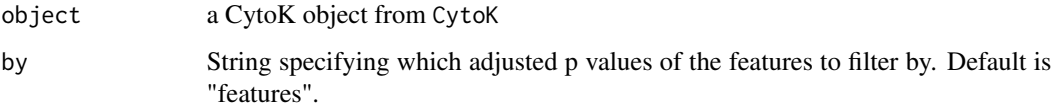

<span id="page-7-0"></span>

# <span id="page-8-0"></span>CytoKDEfeatures 9

### Value

A list of data.frame's or a SummarizedExperiment. If a data.frame was originally input into the CytoK function, a list with two elements, DEdata, nonDEfeatures, will be returned. If a SummarizedExperiment was originally input, output will be a SummarizedExperiment with the filtered assay with one metadata object nonDEfeatures and four row meta-data EffectSize, EffectSizeSD, pvalue and padj.

#### Examples

```
data <- cbind(matrix(rnorm(1200,mean=2, sd=1.5),
nrow=200, ncol=6), matrix(rnorm(1200,mean=5, sd=1.9),
nrow=200, ncol=6))
data_CytoK <- CytoK(object=data,
group_factor = rep(c(0,1), each=6), lowerRho=2,upperRho=12, gridRho=4, alpha = 0.05,featureVars = NULL)
CytoKDEData(data_CytoK, by = "features")
```
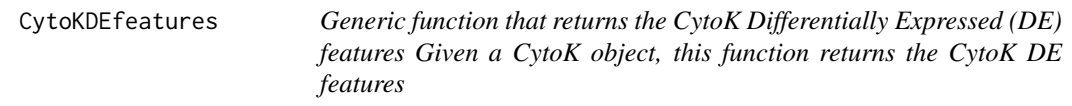

# Description

Accessors for the 'CytoKDEfeatures' slot of a CytoK object.

#### Usage

```
CytoKDEfeatures(object)
```

```
## S4 method for signature 'CytoK'
CytoKDEfeatures(object)
```
#### Arguments

object an object of class CytoK.

# Value

The percent of differentially expressed features based on alpha (level of significance).

#### Examples

```
data <- cbind(matrix(rnorm(1200,mean=2, sd=1.5),
nrow=200, ncol=6), matrix(rnorm(1200,mean=5, sd=1.9),
nrow=200, ncol=6))
data_CytoK <- CytoK(object=data,
group_factor = rep(c(0,1), each=6), lowerRho=2,upperRho=12,gridRho=4,alpha = 0.05,
featureVars = NULL)
CytoKDEfeatures(data_CytoK)
```
CytoKFeatures *Generic function that returns the CytoK features*

# Description

Given a CytoK object, this function returns the CytoK features

Accessors for the 'CytoKFeatures' slot of a CytoK object.

#### Usage

CytoKFeatures(object)

## S4 method for signature 'CytoK' CytoKFeatures(object)

#### Arguments

object an object of class CytoK.

#### Value

The data.frame with shrunk effect size, shrunk effect size sd, unadjusted p value and adjusted p value for each feature.

# Examples

```
data <- cbind(matrix(rnorm(1200,mean=2, sd=1.5),
nrow=200, ncol=6), matrix(rnorm(1200,mean=5, sd=1.9),
nrow=200, ncol=6))
data_CytoK <- CytoK(object=data,
group_factor = rep(c(0,1), each=6), lowerRho=2,upperRho=12,gridRho=4,alpha = 0.05,
featureVars = NULL)
CytoKFeatures(data_CytoK)
```
<span id="page-9-0"></span>

<span id="page-10-0"></span>CytoKFeaturesOrdered *Generic function that returns the ordered CytoK features*

#### Description

Given a CytoK object, this function returns the CytoK features ordered by adjusted p values

Accessors for the 'CytoKFeaturesOrdered' slot of a CytoK object.

#### Usage

CytoKFeaturesOrdered(object)

## S4 method for signature 'CytoK' CytoKFeaturesOrdered(object)

#### Arguments

object an object of class CytoK.

#### Value

the data.frame with shrunk effect size, shrunk effect size sd, unadjusted p value and adjusted p value for each feature ordered by unadjusted p value from low to high.

#### Examples

```
data <- cbind(matrix(rnorm(1200,mean=2, sd=1.5),
nrow=200, ncol=6), matrix(rnorm(1200,mean=5, sd=1.9),
nrow=200, ncol=6))
data_CytoK <- CytoK(object=data,
group_factor = rep(c(0,1), each=6), lowerRho=2,upperRho=12,gridRho=4,alpha = 0.05,
featureVars = NULL)
CytoKFeaturesOrdered(data_CytoK)
```
CytoKFeatureVars *Generic function that returns the CytoK Feature Vars*

#### Description

Given a CytoK object, this function returns the CytoK Feature Vars Accessors for the 'CytoKFeatureVars' slot of a CytoK object.

# Usage

```
CytoKFeatureVars(object)
```
## S4 method for signature 'CytoK' CytoKFeatureVars(object)

# Arguments

object an object of class CytoK.

# Value

Value of featureVars passed to CytoK. NULL if featureVars was left blank

# Examples

```
data <- cbind(matrix(rnorm(1200,mean=2, sd=1.5),
nrow=200, ncol=6), matrix(rnorm(1200,mean=5, sd=1.9),
nrow=200, ncol=6))
data_CytoK <- CytoK(object=data,
group_factor = rep(c(0,1), each=6), lowerRho=2,upperRho=12,gridRho=4,alpha = 0.05,
featureVars = NULL)
CytoKFeatureVars(data_CytoK)
```

```
CytoKProc CytoKProc
```
# Description

This function is a helper function that computes the shrunk effective size mean, shrunk effective size standard deviation (sd), p value and adjusted p value of each feature for the function CytoK.

#### Usage

```
CytoKProc(object, group_factor, lowerRho = 2, upperRho = 12, gridRho = 4)
```
#### Arguments

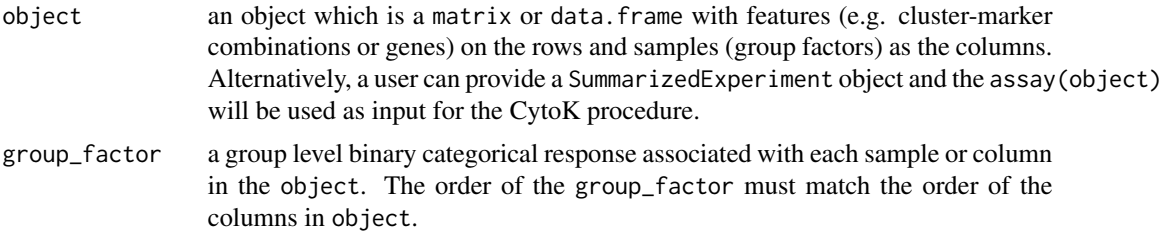

<span id="page-11-0"></span>

<span id="page-12-0"></span>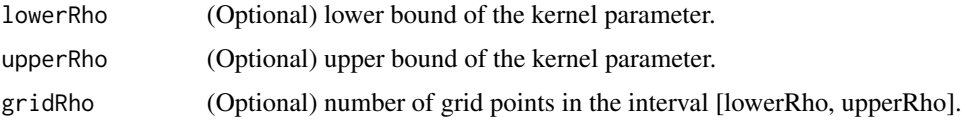

# Value

A list of CytoK statistics including

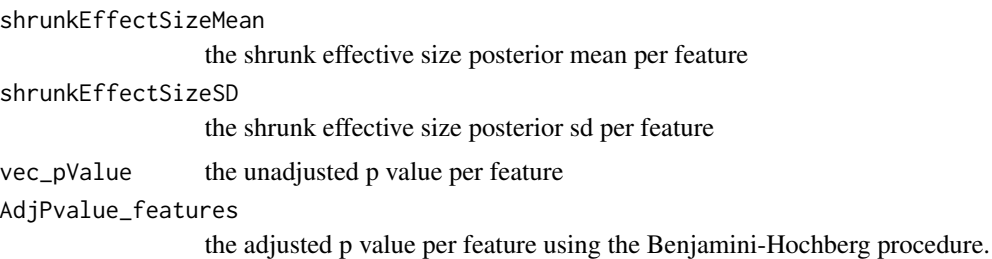

#### Examples

```
data <- cbind(matrix(rnorm(1200,mean=2, sd=1.5),
nrow=200, ncol=6), matrix(rnorm(1200,mean=5, sd=1.9),
nrow=200, ncol=6))
data_CytoKProc <- CytoKProc(object=data,
group_factor = rep(c(\emptyset,1), each=6), lowerRho=2,upperRho=12,gridRho=4)
```
data.frameORSummarizedExperiment-class *S4 Class union*

# Description

Class union allowing CytoKData slot to be a data.frame or Summarized Experiment

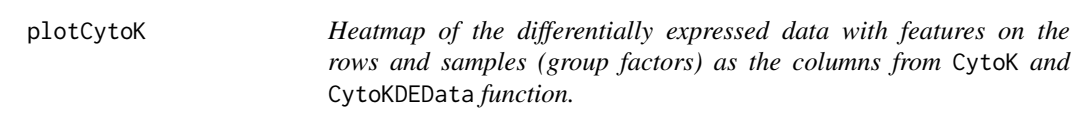

#### Description

This function plots a heatmap of the expression matrix with features (e.g., cluster-marker combinations) on the rows and samples (group factors) as the columns.

# <span id="page-13-0"></span>Usage

```
plotCytoK(object, group_factor, topK, featureVars = NULL)
```
#### Arguments

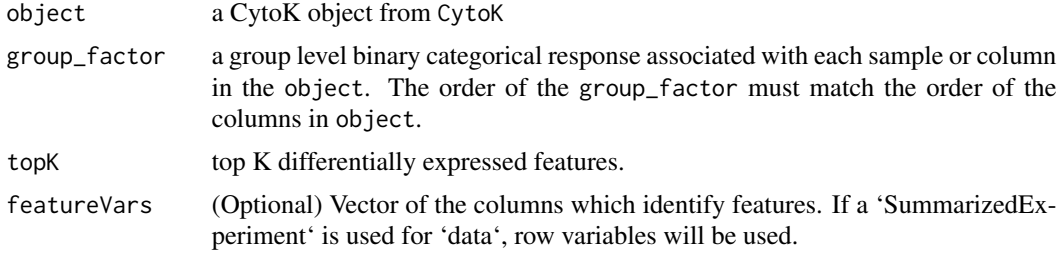

# Value

A heatmap will be created showing the samples on the columns and features on the rows.

# Examples

```
data <- cbind(matrix(rnorm(1200,mean=2, sd=1.5),
nrow=200, ncol=6), matrix(rnorm(1200,mean=5, sd=1.9),
nrow=200, ncol=6))
data_CytoK <- CytoK(object=data,
group_factor = rep(c(0,1), each=6), lowerRho=2,upperRho=12,gridRho=4,alpha = 0.05,
featureVars = NULL)
data("cytoHDBMW")
data_CytoK_HD <- CytoK(object=cytoHDBMW,
group_factor = rep(c(0, 1), c(4, 4)), lowerRho=2,
upperRho=12,gridRho=4,alpha = 0.05,
featureVars = NULL)
plotCytoK(data_CytoK_HD,
group_factor = rep(c(0, 1), c(4, 4)), topK=10,featureVars = NULL)
```
vectorORNull-class *S4 Class union*

# Description

Class union allowing CytoKFeatureVars slot to be a vector or NULL

# <span id="page-14-0"></span>Index

∗ datasets

cytoHDBMW, [3](#page-2-0) cytoHDBMW, [3](#page-2-0) CytoK, [4](#page-3-0) CytoK-class, [6](#page-5-0) CytoKalpha, [7](#page-6-0) CytoKalpha,CytoK-method *(*CytoKalpha*)*, [7](#page-6-0) CytoKData, [7](#page-6-0) CytoKData,CytoK-method *(*CytoKData*)*, [7](#page-6-0) CytoKDEData, [8](#page-7-0) CytoKDEfeatures, [9](#page-8-0) CytoKDEfeatures,CytoK-method *(*CytoKDEfeatures*)*, [9](#page-8-0) CytoKFeatures, [10](#page-9-0) CytoKFeatures,CytoK-method *(*CytoKFeatures*)*, [10](#page-9-0) CytoKFeaturesOrdered, [11](#page-10-0) CytoKFeaturesOrdered,CytoK-method *(*CytoKFeaturesOrdered*)*, [11](#page-10-0) CytoKFeatureVars, [11](#page-10-0) CytoKFeatureVars,CytoK-method *(*CytoKFeatureVars*)*, [11](#page-10-0) CytoKProc, [12](#page-11-0) data.frameORSummarizedExperiment-class, [13](#page-12-0)

plotCytoK, [13](#page-12-0)

vectorORNull-class, [14](#page-13-0)